# Kapitel 11: Java Collection – Teil II

- Übersicht
- Set und TreeSet
- Map und TreeMap

### In diesem Kapitel

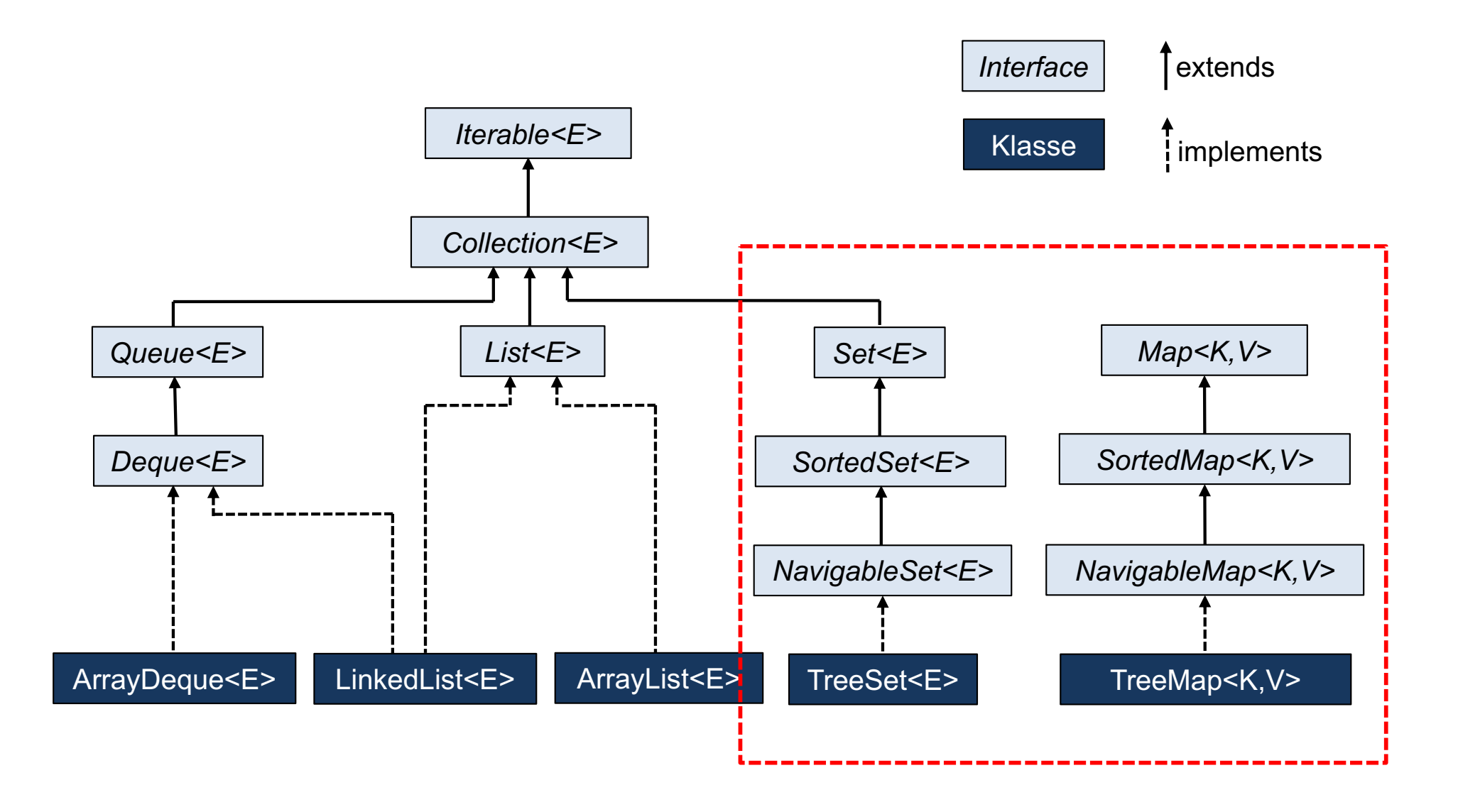

## Collection: Set und TreeSet

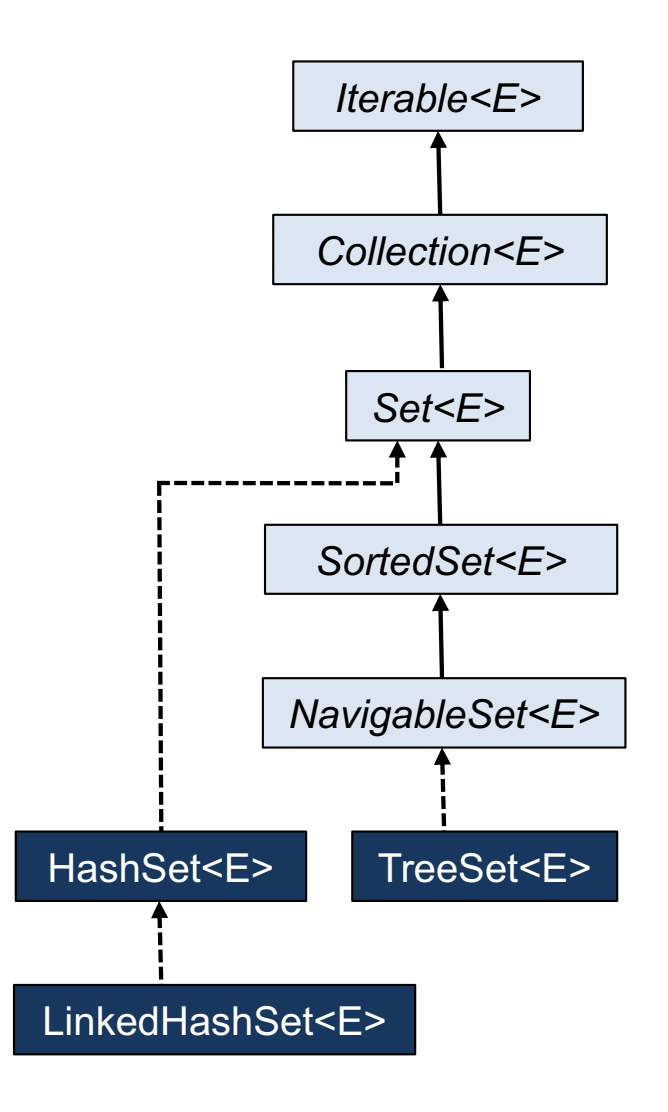

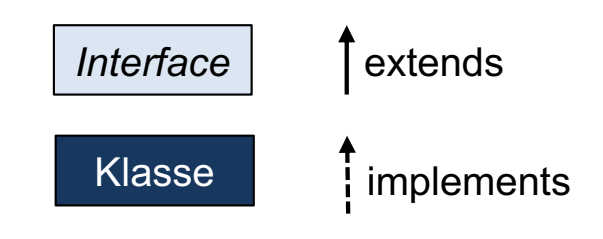

- Auf den folgenden Folien werden nur das Interface Set mit ihren Erweiterungen SortedSet und NavigableSet und die Implementierung TreeSet besprochen.
- Hashverfahren und die damit zusammenhängenden HashSet-Implementierungen werden im nächsten Semester in Algorithmen und Datenstrukturen besprochen.

### Collection<E>

**public interface** Collection<E> **extends** Iterable<E> {

```
 boolean add(E e); // add the element e 
boolean addAll(Collection<? extends E> c); // add the contents of c
```
**boolean** remove(Object o);  $\frac{1}{2}$  // remove the element o **boolean** removeAll(Collection<?> c) // remove the elements in c **boolean** retainAll(Collection<?> c); // remove the elements not in c **void** clear();  $\blacksquare$  // remove all elements

**boolean** contains(Object o);  $\frac{1}{10}$  true if o is present **boolean** containsAll(Collection<?> c);  $\frac{1}{1}$  true if all elements of c are present **boolean** isEmpty();  $\frac{1}{2}$  // true if no element is present **int** size(); *// number of elements* 

Iterator<E> iterator();  $\frac{1}{2}$  // returns an Iterator over the elements Object[] toArray();  $\frac{1}{2}$  // copy contents to an Object[] <T> T[ ] toArray(T[ ] t); // copy contents to a T[ ] for any T

}

#### Set<E>

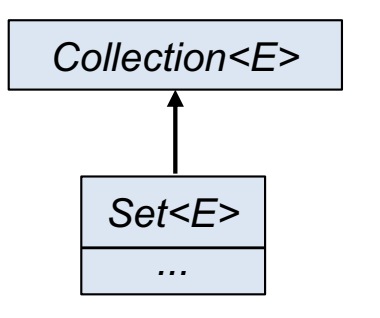

- Das Interface Set hat gegenüber Collection keine weiteren abstrakten Methoden.
- neue Default-Methoden und statische Methoden wie zB. copyOf und of (ähnlich wie bei List)
- Vertragsbedingung von add und addAll werden verschärft.
- $\blacksquare$  add(x) von Collection garantiert lediglich, dass sich x nach Aufruf von add(x) im Container befindet. Es wird keine Aussage für den Fall getroffen, dass sich das Element bereits im Container befindet.
- add(x) von Set fügt x nur dann zum Container dazu, falls x noch nicht im Container enthalten ist.
- addAll wird analog verschärft.

### SortedSet<E>

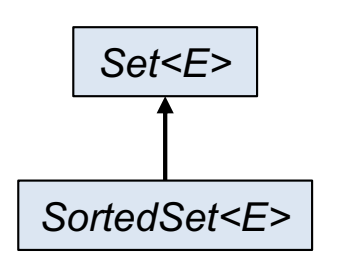

- SortedSet ist eine Menge, deren Elemente sortiert sind.
- Die Elemente sind entweder über compareTo (natürliche Ordnung) oder mit einem Comparator-Objekt sortiert, das typischerweise beim Konstruktoraufruf (siehe TreeSet) übergeben wird.

```
public interface SortedSet<E> extends Set<E> {
       Comparator<? super E> comparator();
      SortedSet<E> subSet(E fromElementInclusive, E toElementExclusive); // returns a range view.
      SortedSet<E> headSet(E toElementExclusive ); \frac{1}{2} // returns a range view.
      SortedSet<E> tailSet(E fromElementInclusive); // returns a range view.
     E first();
      E last();
}
```
- comparator liefert das Vergleichsobiekt zurück, nach dem geordnet wird.
- subSet, headSet und tailSet liefern entsprechende Teilmengen als Sichten (views) zurück.

### NavigableSet<E>

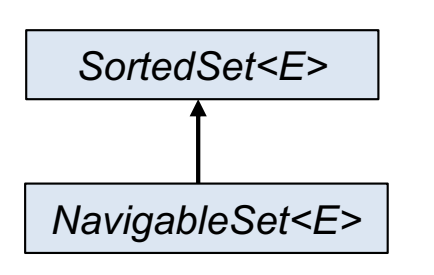

- § Gegenüber SortedSet gibt es Navigationsmethoden, die zu einem Element das nächst kleinere bzw. nächst größere Element zurückliefern.
- Statt "kleiner" bzw. "größer" geht auch "kleiner gleich" bzw. "größer gleich".
- Es gibt einen rückwärtslaufenden Iterator.

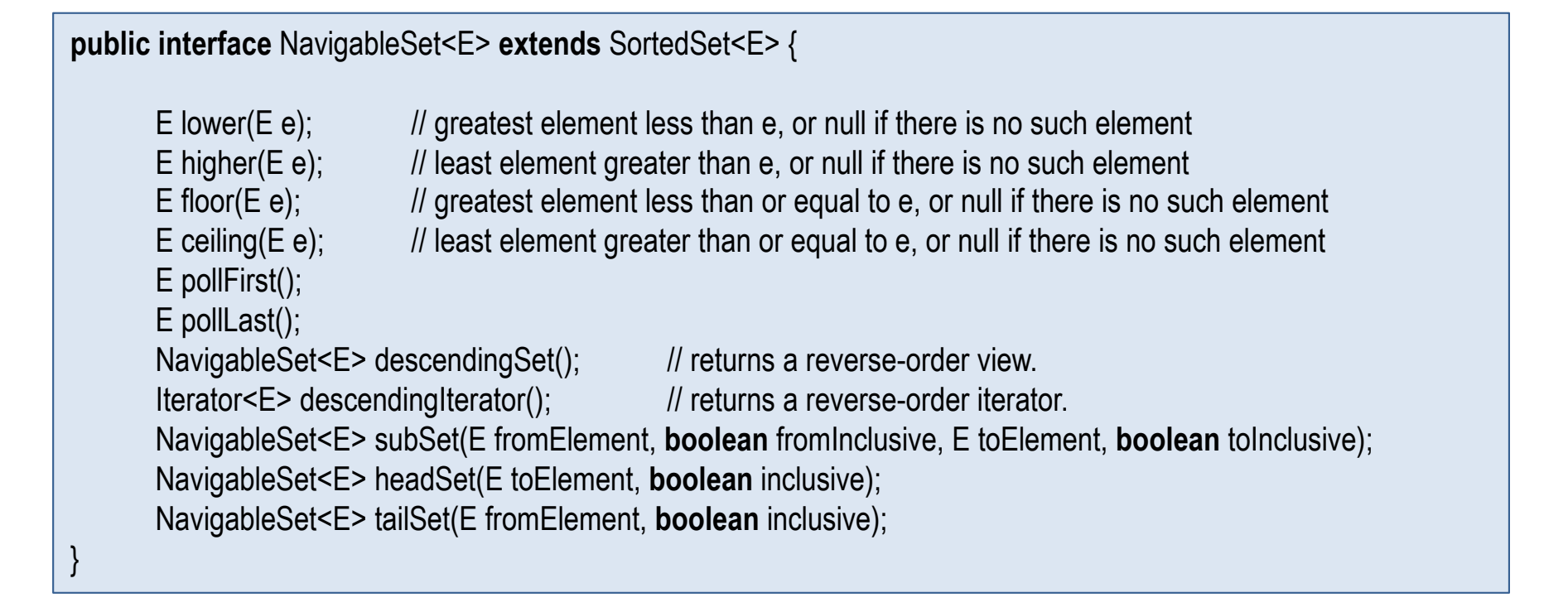

### TreeSet<E>

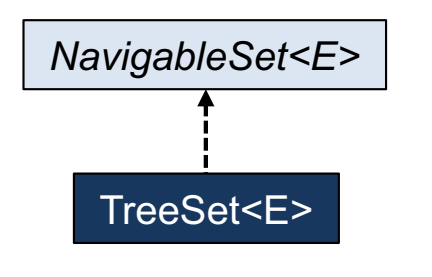

- TreeSet ist eine Implementierung als balanzierter Binärbaum (genauer: Rot-Schwarz-Baum; siehe Algorithmen und Datenstrukturen im nächsten Semester).
- Die wichtigen Methoden wie add, remove und contains benötigen daher nur eine Laufzeit von O(log n).
- Der parameterlose Konstruktor setzt eine compareTo-Methode für die Elemente voraus. (Elemente müssen vom Typ Comparable sein.)
- Aus Flexibilitätsgründen gibt es auch einen Konstruktor, dem ein Vergleichsobjekt für die Festlegung der Reihenfolge der Elemente übergeben wird.

```
public class TreeSet<E> implements NavigableSet<E> {
     public TreeSet() {...}
     public TreeSet(Comparator<? super E> comparator) {...}
    public TreeSet(Collection<? extends E> c) {...}
    public TreeSet(SortedSet<E> s) {...}
}
```
#### Anwendungsbeispiel mit TreeSet<E>

■ Indexerstellung für eine Datei: alle Wörter, die in einer Datei vorkommen, werden alphabetisch ausgegeben.

```
public class Demo {
    public static void main(String[] args) throws FileNotFoundException {
        Scanner in = new Scanner(new File("input.txt"));
        // Wortmenge definieren:
        NavigableSet<String> words = new TreeSet<>();
        // Alle Woerter aus Datei einlesen und in Menge einfuegen:
         while (in.hasNext())
              words.add(in.next());
         // Wortmenge alphabetisch ausgeben:
         for (String w : words)
             System.out.println(w);
 }
}
```
# Kapitel 11: Java Collection – Teil II

- Übersicht
- Set und TreeSet
- Map und TreeMap

## **Map**

- Maps sind Mengen von Schlüssel-Wert-Paaren (key-value-pairs), wobei ein Schlüssel nicht mehrfach vorkommen darf.
- Eine Map bildet einen Schlüssel auf einen Wert ab. Daher auch der Name: Map = Abbildung.
- **Beispiel Telefonbuch:** 
	- −Schlüssel = Familienname
	- −Wert = Telefonnummer

(Es sei angenommen, dass der Familienname eindeutig ist, ansonsten Vorname und Adresse dazu nehmen)

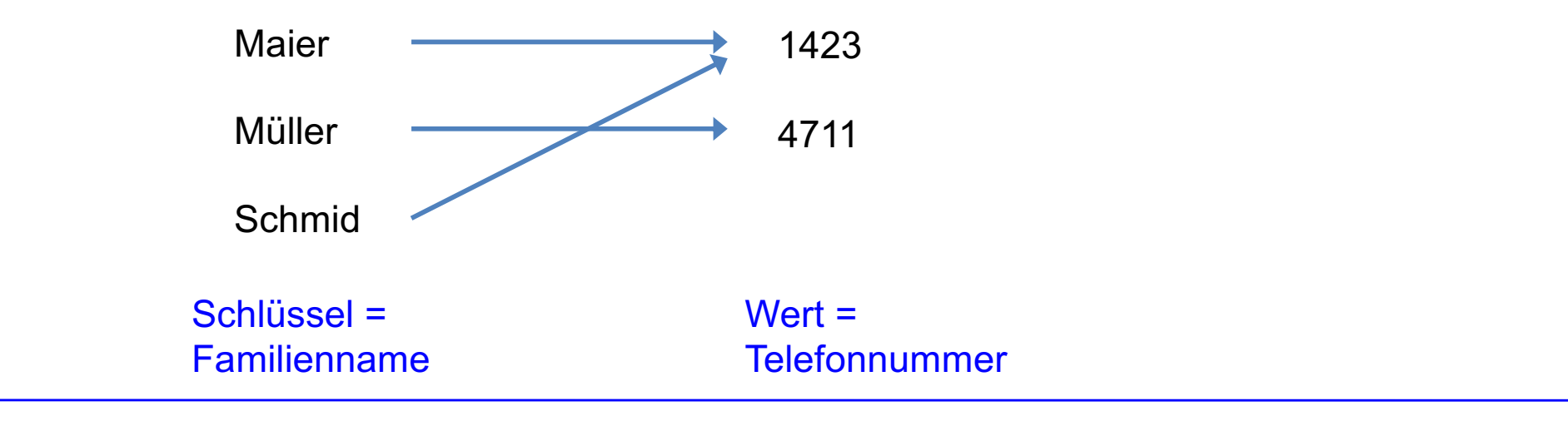

## Map<K,V>

■ Map<K, V> ist ein generischer Typ. K steht für Key und ist der Schlüsseltyp. V steht für Value und ist der Werttyp.

```
public interface Map<K, V> {
```

```
V put(K key, V value); \frac{1}{2} value \frac{1}{2} add or replace a key-value-pair
void putAll(Map<? extends K, ? extends V> m); // add all key-value-pairs of m
```

```
boolean isEmpty(); \frac{1}{2} // true if no key-value-pair is present
int size(); // number of key-value-pairs
```

```
Set<K> keySet(); \blacksquare // return a Set view of the keys
```
**void** clear();  $\blacksquare$  // remove all key-value-pairs V remove(Object key) ;  $\frac{1}{2}$  // remove key-value-pair

V get(Object key);  $\frac{1}{2}$  // return the value corresponding to key **boolean** containsKey(Object key);  $\frac{1}{2}$  return true if key is present in the map **boolean** containsValue(Object value);  $\frac{1}{1}$  return true if value is present in the map

Set< Map.Entry<K, V> > entrySet(); // return a Set view of the key-value-pairs Collection<V> values();  $\frac{1}{2}$  // return a Collection view of the values

- Map.Entry<K,V> ist der Typ für die Schlüssel-Wert-Paare. Es gibt u.a. die Methoden getKey(), getValue() und setValue(V value).
- Es gibt für Maps keine Iteratoren!

}

## Map<K,V> und ihre Implementierungen

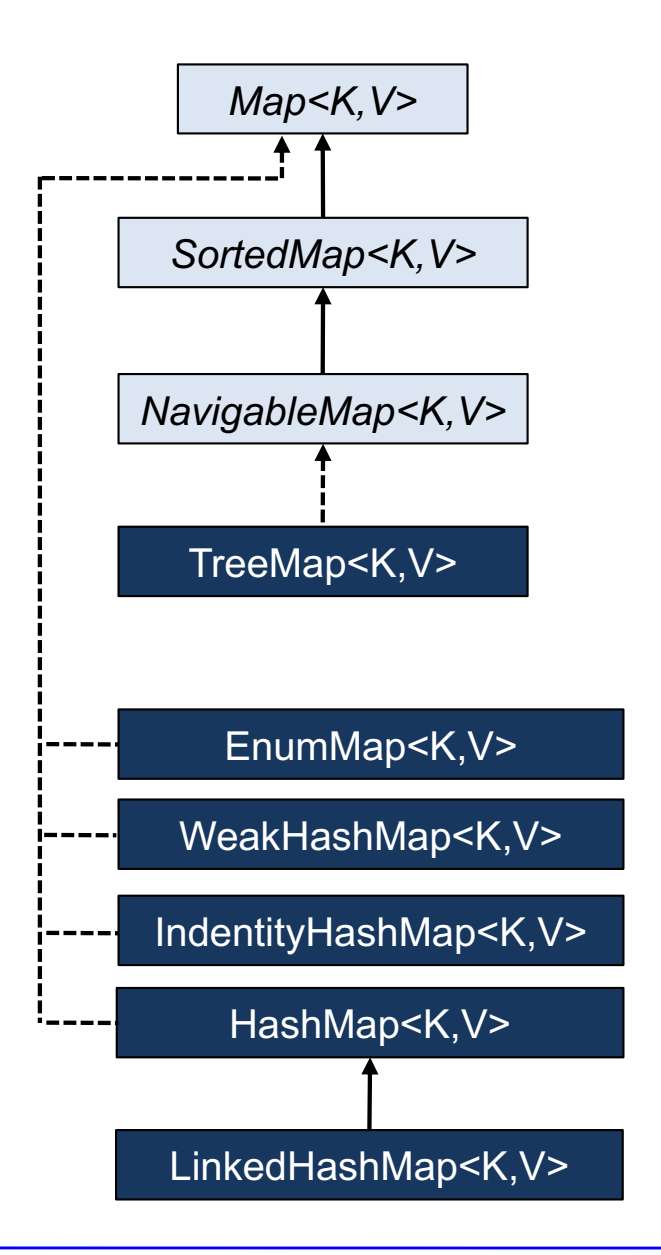

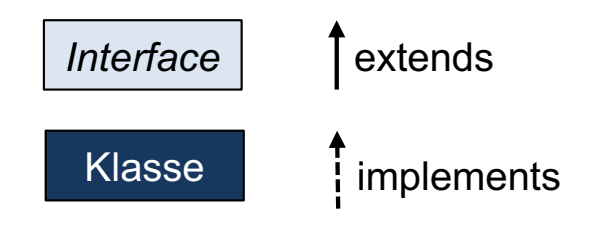

- SortedMap, NavigableMap und TreeMap sind analog zu SortedSet, NavigableSort und TreeSet aufgebaut. Die Elemente sind nach Ihrem Schlüssel sortiert.
- TreeMap bietet wie erwartet einen Konstruktor an, dem ein Vergleichsobjekt für die Festlegung der Reihenfolge der Schlüssel übergeben werden kann.
- Hashverfahren und die damit zusammenhängenden HashMap-Implementierungen werden im nächsten Semester in Algorithmen und Datenstrukturen besprochen.

## Anwendung: Telefonbuch als TreeMap (1)

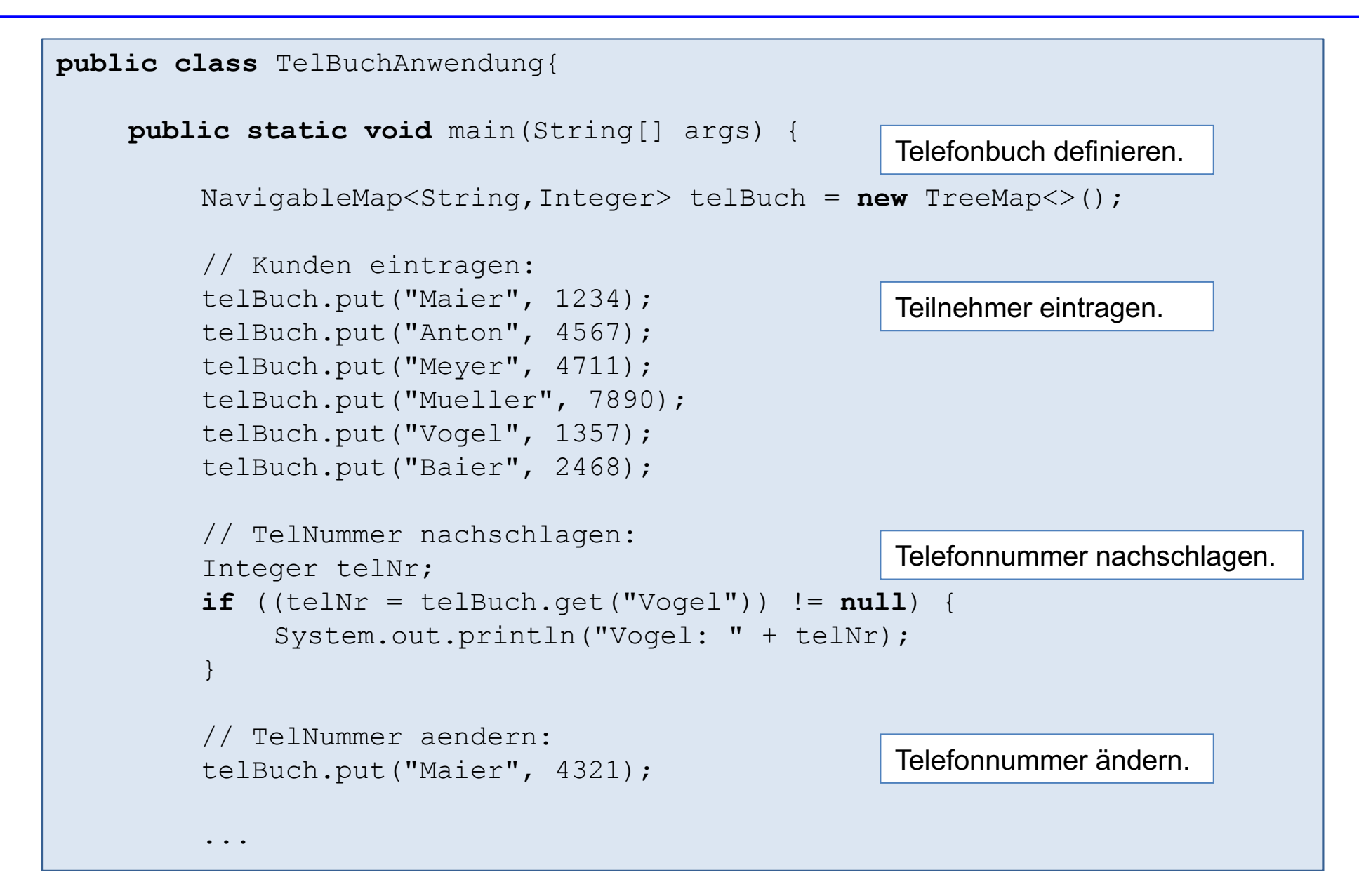

## Anwendung: Telefonbuch als TreeMap (2)

... // TelBuch sortiert ausgeben: **for** (Map.Entry<String,Integer> eintrag : telBuch.entrySet()) { System.out.println(eintrag.getKey() + ": " + eintrag.getValue()); } // Nur Kundennamen des TelBuchs ausgeben: **for** (String kunde : telBuch.keySet()) { System.out.println(kunde); } // Bereichssichten: TelBuch nur mit 'M' ausgeben: System.out.println("Telefonbucheintaege mit M:"); **for** (Map.Entry<String,Integer> eintrag : telBuch.subMap("M", true, "N", false).entrySet()) { System.out.println(eintrag.getKey() + ": " + eintrag.getValue()); } } Anton: 4567 Baier: 2468 Maier: 4321 Meyer: 4711 Mueller: 7890 Vogel: 1357 Anton **Baier** Maier Meyer Mueller Vogel Maier: 4321 Meyer: 4711 Mueller: 7890

## Typinferenz durch das Schlüsselwort var

- Mit Java 10 kann bei lokalen Variablen das Schreiben komplizierter Typausdrücke vermieden werden, indem der universelle Typ var benutzt wird.
- Der Compiler leitet durch Typinferenz den Typ selbst her.

```
// TelBuch sortiert ausgeben:
for (Map.Entry<String,Integer> eintrag : telBuch.entrySet()){
   System.out.println(eintrag.getKey()...);
}
```
kann kürzer geschrieben werden durch:

```
// TelBuch sortiert ausgeben:
for (var eintrag : telBuch.entrySet()) {
   System.out.println(eintrag.getKey()...);
}
```
## Aufgabe - Indexerstellung

- Schreiben Sie ein Programm, das für eine Eingabedatei input.txt einen Index erstellt und ausgibt.
- Ein Index ist eine alphabetisch sortierte Folge der im Text vorkommenden Wörter. Für jedes Wort werden außerdem die Nummern der Zeilen angegeben, in denen das Wort vorkommt.
- Verwenden Sie geeignete Container aus der Java-API.

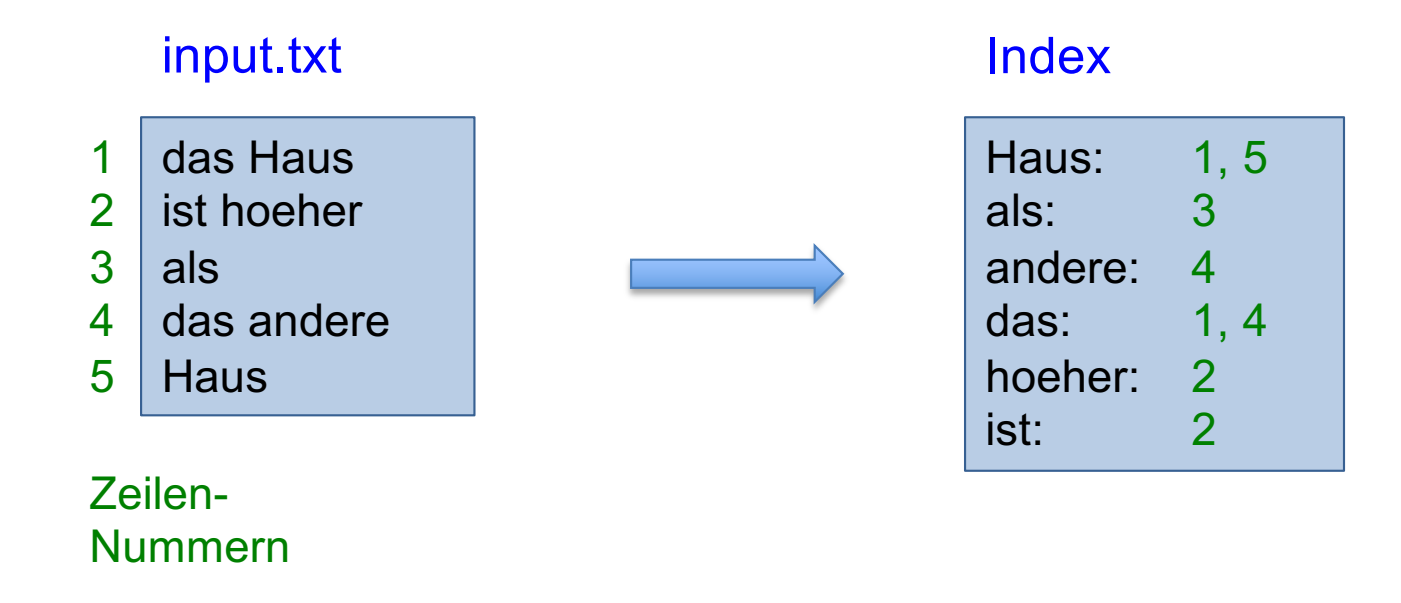